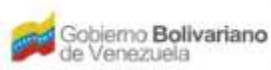

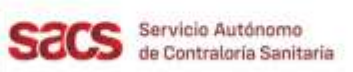

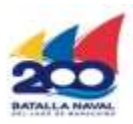

## **Dirección de Regulación y Control de Materiales, Equipos, Establecimientos y Profesiones de Salud**

## **División de Inspecciones y Tecnovigilancia**

## **Recaudos para la Solicitud de Copia Certificada**

El Solicitante deberá presentar la Solicitud en físico con el resto de los Recaudos indicados, y realizar su entrega en la Taquilla Única del SACS ubicada en la sede central.

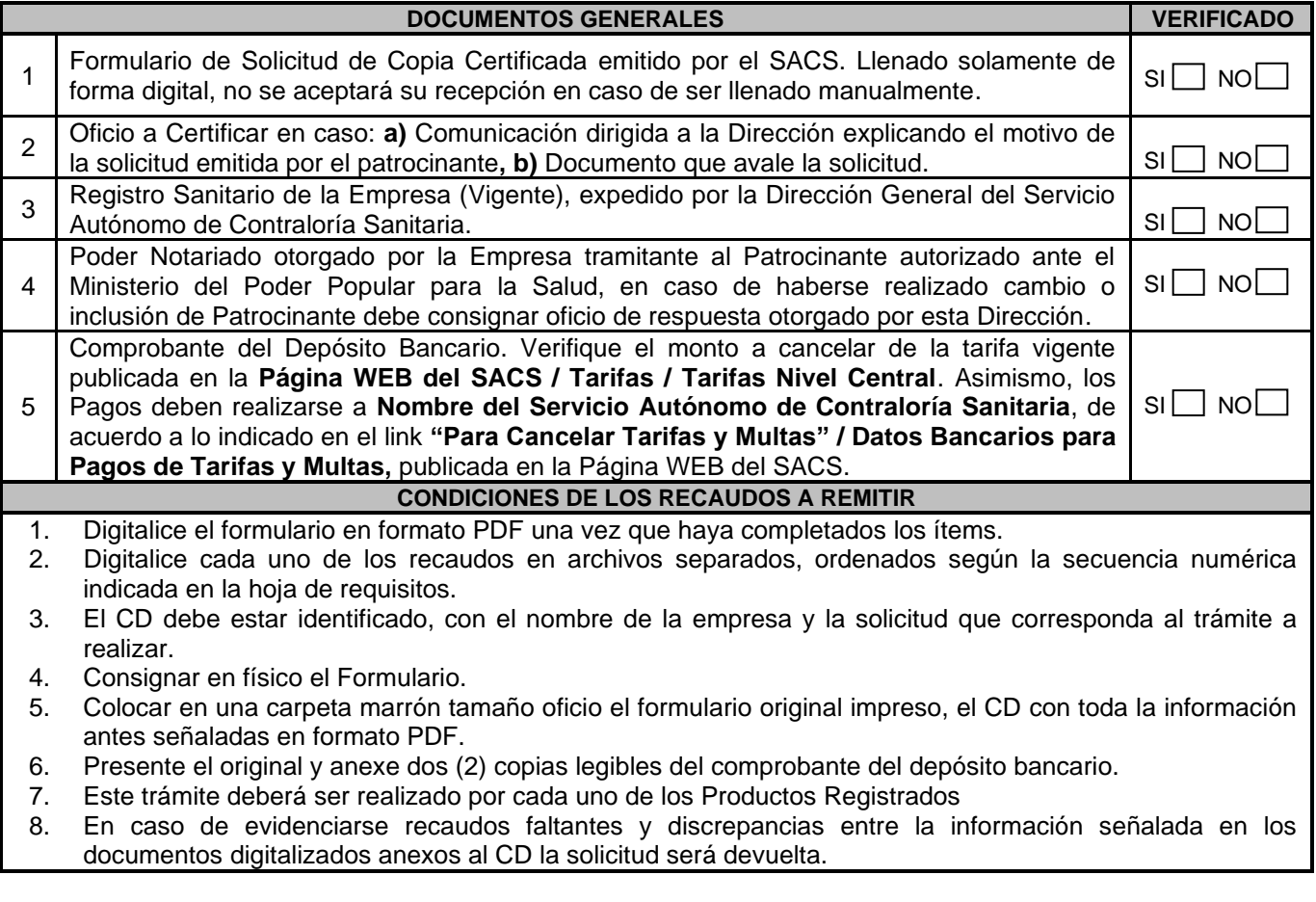

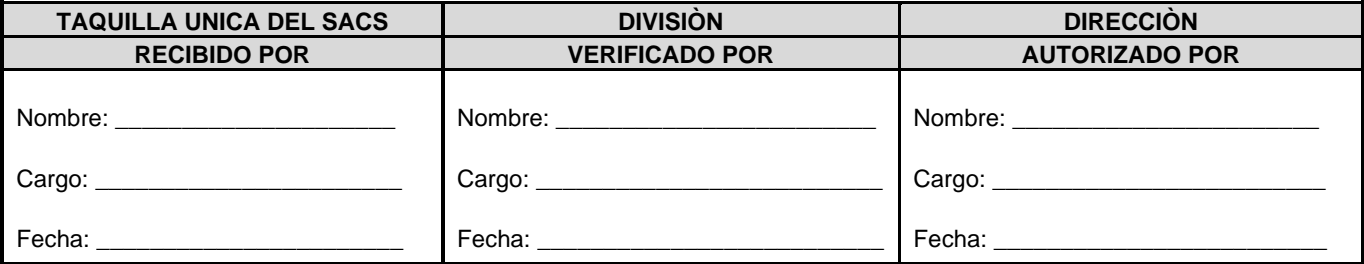

FO.20-MEEPS-ITV-OPP-JULIO 2022

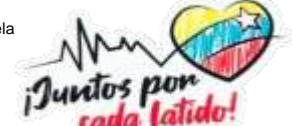